## **\_appserverx\_xml\_InitialPause**

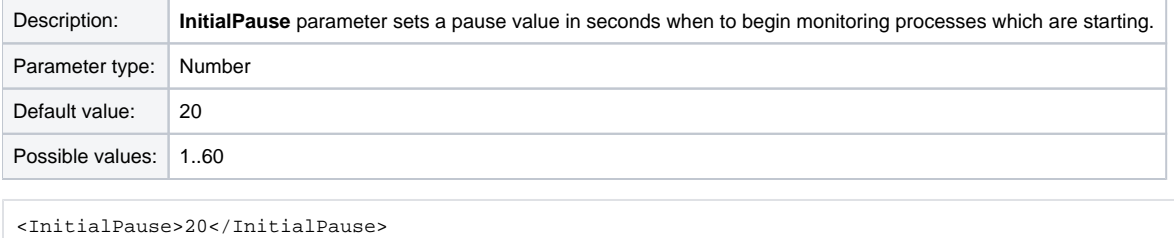